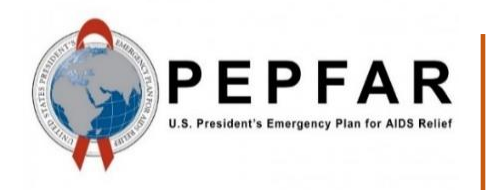

*Data for Accountability, Transparency and Impact Monitoring (DATIM)*

*Validation of SIMS Data Payloads for DATIM Using R Validation Package*

May 2019

*U.S. Department of State U.S. Office of Global AIDS Coordinator (OGAC)*

# **Table of Contents**

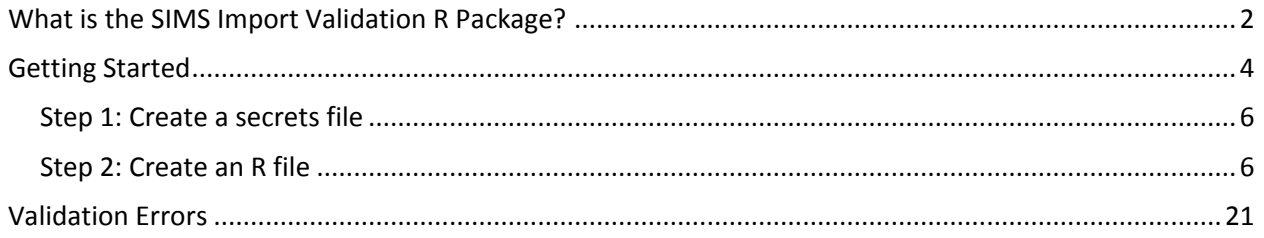

# **Validation of Data Payloads for DATIM Using R Validation Package**

DATIM is based on the DHIS2 software and therefore is capable of importing different types of data, including CSV, JSON, and XML, as well as ADX formats. Users who want to use the data import capabilities of DATIM should familiarize themselves with the various formats that DHIS2 supports and the syntax of each format.

DATIM has strict controls on data imports, including a requirement to adhere to the numerous validation rules of the system. An R package has been created to help data importers prepare their files for submission to DATIM.

## <span id="page-2-0"></span>**What is the SIMS Import Validation R Package?**

The SIMS import validation R package is a program library written using R language to validate countries' data against the business logic of DATIM prior to importing the data into the DATIM system.

Its libraries provide an abstraction layer to the various validation routines that are necessary to import data into DATIM. These scripts, to a large extent, emulate the logic of the DHIS2 server.

Basic functions are exposed to allow users to determine whether their data contain invalid metadata (invalid data elements, incorrect disaggregations, inactive mechanisms, invalid organization units), incompatible data types.

Functions that we will be using for SIMS validation are as follows:

- **d2Parser:** This is a general-purpose function to load the different data formats that DATIM accepts and to standardize the format so we can use other validation functions on the data. This function takes the following input parameters:
	- File name: Path and name of the SIMS import file.
	- Type: Type of the import file. It should be "json," "csv," or "xml."
	- Id Scheme: Identification scheme of the file. The easiest way to identify this is to open the file in a text editor and see what id scheme the payload is using. This could be "code" or "id." Note: In addition to idScheme, which applies to all metadata, the function also accepts the optional dataElementIdScheme and orgUnitIdScheme. This allows multiple schemes to be mixed in one file (e.g., using "code" for data elements but "id" for org units). These schemes default to "id" if "code" is not provided.
	- Org Unit ID: UID of the country (operating unit) for which data are being validated. This field is optional and can be left blank. The d2Parser function derives the org unit ID from the user specified in the secrets file and uses the operating unit to which the user has access.
	- invalidData: Whether to exclude records that have either missing or NA entries. Default is FALSE.
	- csv\_header: If the import file is a CSV-formatted file, this indicates whether the file includes the header row. Argument is optional, and the default value is TRUE.
- **sims2Parser:** will parse a semi-compliant DHIS2 CSV file and transform it into a standard data frame which can be used in subsequent DATIM validation routines. The difference with d2Parser is that an extra (non-standard) field will be introduced to record the SIMS assessment. This will in turn be used to deduplicate visits which occur at the same site + mechanism + date

combination. This function will automatically decollide these types of visits, by shifting the period attribute of one of the overlapping assessments to the nearest available date.

- $\circ$  filename: Location of the payload to be imported. Should be a valid SIMS import file.
- o dataElementIdScheme: Coding scheme of the data elements in the import file, it should be one of either code, name, shortName, or id. The default is "id", which assumes data elements to be defined using their DATIM UIDs.
- $\circ$  orgUnitIdScheme: Coding scheme of the organization units. It should be one of the following: code, name, shortName, or id. The default is "id", which assumes that the organization unit identifiers in the import file are DATIM UIDs. Note, that UID is recommended coding scheme for organization units, as other schemes do not guarantee unique identification.
- $\circ$  idScheme: Mapping scheme to apply to all metadata objects (unless specific metadata objects are overridden by dataElementIdScheme and/or orgUnitIdScheme) to be used for all metadata objects in the import file.
- $\circ$  invalidData: Specifies whether the resulting data frame should include records that are identified invalid by the parser (records with missing identifiers, or NAs). Default value is FALSE.
- o hasHeader: TRUE by default. Should be set to FALSE if the file does not contain the header row.
- $\circ$  isoPeriod: period to be used for date shift boundaries. If not provided, no boundaries are set.
- **getDataElementMap:** Utility function of extraction of data element ids, codes, shortName and names.
- **checkDataElementOrgunitValidity:** This produces a data frame containing records that contain data elements that are not valid for a given org unit (e.g., community-level indicator specified for a facility organization unit).
- **checkValueTypeCompliance:** This produces a data frame containing records that have values that do not meet the value type specifications defined for the data element.
- **checkMechanismValidity:** This returns a data frame containing records that have attribute option combos (funding mechanisms) that are not valid. Mechanism validity issues include mechanism's expiry period being prior to the period of the data record, invalid operating unit, etc.

## <span id="page-4-0"></span>**Getting Started**

Below is a diagram that depicts steps that need to be followed in order to use the datim validation package to validate import data.

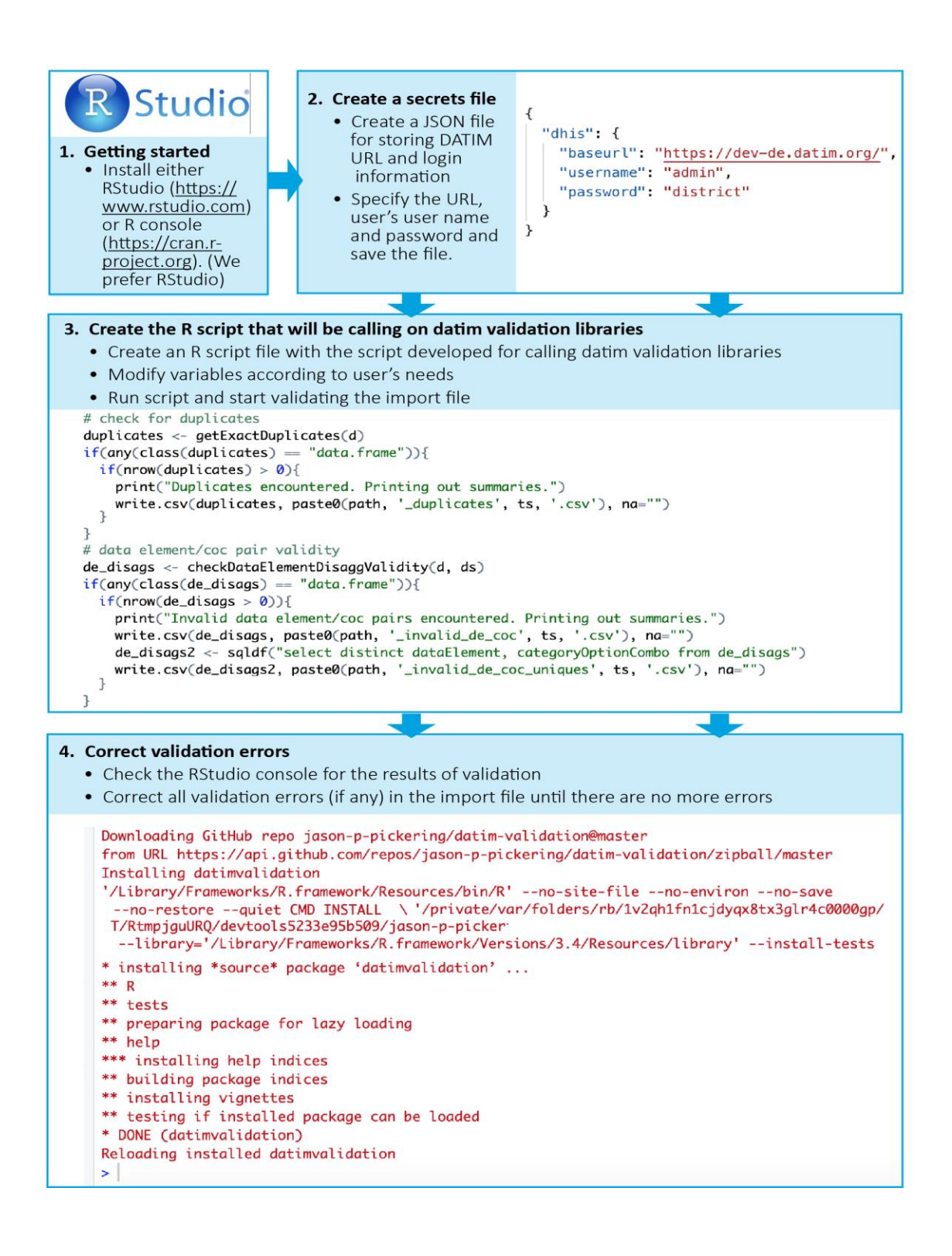

To get started, please install either RStudio [\(https://www.rstudio.com\)](https://www.rstudio.com/) or R console [\(https://cran.r](https://cran.r-project.org/)[project.org\)](https://cran.r-project.org/). Both are free to download and use.

To get started with DATIM validation, users will need to have installed the R package "datimvalidation." The source code for this library can be found at [https://github.com/jason-p-pickering/datim-validation.](https://github.com/jason-p-pickering/datim-validation)

Users will need an active Internet connection and an active DATIM user name to use the "datimvalidation" package. Metadata will be retrieved from the DATIM server using the user's username and password and stored in a local cache. After the objects are cached, the package can be used offline until the cache is invalidated. By default, cached objects are stored for a week and then invalidated.

Please follow these steps to use the datimvalidation R script to validate SIMS data.

## <span id="page-6-0"></span>**Step 1: Create a secrets file**

To get started, create a "secrets" file, which will contain the authentication information required to access DATIM. You should keep this in a secure place on your computer, because it will require storing the username and password you use to access DATIM as a file on your disk. If you are unable to securely store this file, you can also enter your username and password through a dialog. A secrets file should a single JSON file that looks like this:

```
{
   "dhis": {
     "baseurl": "https://dev-de.datim.org",
     "username": "admin",
     "password": "district"
   }
}
```
## <span id="page-6-1"></span>**Step 2: Create an R file**

Install a tool such as RStudio for running R programs.

Create a file with .R extension and add the following as content and provide the location of your secrets file. You will use this file to invoke functions that you will use to validate your data.

```
require(devtools)
install_github("jason-p-pickering/datim-validation", force=TRUE)
require(datimvalidation)
require(sqldf)
secrets="/path to secret file/secret.json"
loadSecrets(secrets)
```
Replace "/path to secret file/secret.json" with the location of your secrets file and the name of your file, and then save your .R file.

The first four lines of the script load all libraries that are required to run the script.

Open your .R file with RStudio.

Select all of the code in the file and click on the "Run" button.

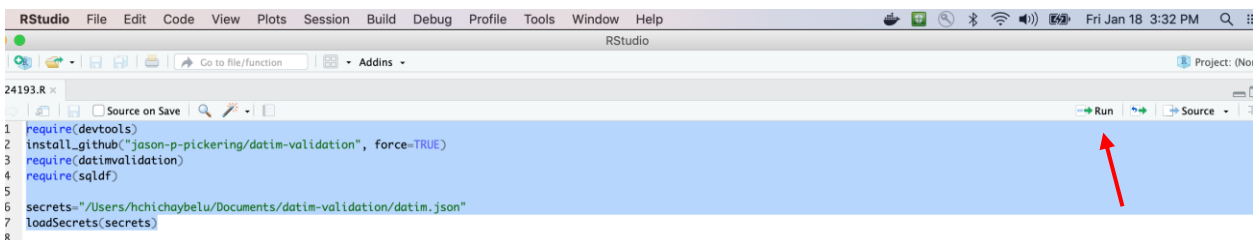

If the secret file contains the correct credentials and all goes well, you will see the code below in the console window.

```
Console
         Terminal \times\sim/\approx* DONE (datimvalidation)
Reloading installed datimvalidation
Attaching package: 'datimvalidation'
The following object is masked _by_ '.GlobalEnv':
    d2Parser
> require(datimvalidation)
> require(sqldf)
\geq> secrets="/Users/hchichaybelu/Documents/datim-validation/datim.json"
> loadSecrets(secrets)
[1] TRUE
> ∣
```
As mentioned earlier, cached metadata objects are stored for a week and then invalidated. If users think that the cache contains old code lists, they can force the script to clear the cache after loading the datim validation library by running this code.

#### cleareCache(force=TRUE)

The following script is an example that uses all available validation procedures from the library, as well as additional checks to verify the integrity of an import file. You can copy and paste the following code to the end of the .R file to run it.

The beginning of the file includes a number of variables that you should modify according to your needs, especially the path and the type. Note that the period expected by DATIM in import files is an ISO calendar period. For SIMS, period is expected to be daily, in YYYYMMDD format. For example, January 27<sup>th</sup>, 2019 should be coded as 20190127.

Please refer to the data import reference documentation (code lists) for the list of data set UIDs. The example that follows includes UIDs for SIMS 4.0 above site and site data sets for to be used starting FY19 Q2.

```
clearCache(force=TRUE)
```

```
dataElementIdScheme <- "code"
orgUnitIdScheme <- "id"
idScheme <- "code"
file_type <- "csv"
```
#VALIDATE AGENCY DATA

agencyname <- 'CDC'

dir <- "~/icf/projects/datim/SIMS\_FY19Q1/"

filename <- "CDC\_FY2019Q1.csv"

isoPeriod <- "2019Q1"

type  $\leq -$  "A"

filesHaveHeader <- FALSE

split <- TRUE

```
validateAgencyData(dir, filename, isoPeriod, type, filesHaveHeader,
split)
```

```
processFile <- function(filename, dir, isoPeriod, toolType, out dir,
filesHaveHeader){
```
file summary  $<-$  c() file\_summary["file"] <- filename

path <- paste0(dir, filename)

excludeInvalidOU <- FALSE

excludeInvalidMechs <- TRUE

```
file summary <- c()
  file summary["file"] <- filename
  print(paste("checking ", filename, toolType))
 if(toolType == "A" ) dataSets <- c("O392zMXtwar") # sims 4.0 above site
   file summary["type"] <- "above site"
   } else if(toolType == "S" ){
     dataSets <- c("rnEToFucnJ9") # sims 4.0 site
    file_summary["type"] <- "site"
   }
   # parse using regular parser, used to identify period shifts and 
overlapping assessments
 d \leq d2Parser(file = path, type = file type, dataElementIdScheme =
dataElementIdScheme, orgUnitIdScheme = orgUnitIdScheme, idScheme = 
idScheme, invalidData = TRUE)
  # parse using SIMS parser
  d2 <- sims2Parser(file=path, dataElementIdScheme = 
dataElementIdScheme, orgUnitIdScheme = orgUnitIdScheme, idScheme = 
idScheme, invalidData=TRUE, hasHeader=filesHaveHeader,
isoPeriod=isoPeriod)
 file summary["record count"] = length(d2$comment)
  file summary["assessment count"] = length(unique(d2$comment))
   # identify overlapping assessments
  overlapping_assessment <- sqldf('select period, orgUnit,
```
attributeOptionCombo, count(distinct(storedby)) as assessment\_count

from d group by period, orgUnit, attributeOptionCombo having count (distinct (storedby)  $> 1'$ )

```
if(nrow(overlapping assessment) != 0) {
```

```
write.csv(overlapping assessment,file=paste0(out dir, filename,
"_overlapping_assessment.csv"))
```
#### # list assessments

 overlapping\_assessment\_list <- sqldf('select distinct d.period, d.orgUnit, d.attributeOptionCombo, d.storedby from d join overlapping\_assessment o on d.period=o.period and d.orgUnit=o.orgUnit and d.attributeOptionCombo = o.attributeOptionCombo')

```
write.csv(overlapping assessment list,file=paste0(out dir,
filename, "_overlapping_assessment_list.csv"))
```
}

```
file summary ["overlapping PE/OU/IM count"] =
length(overlapping assessment$period)
```
# identify period shifts

 d\_unique = sqldf('select period, storedby from d group by period, storedby')

 d2\_unique = sqldf('select period, comment from d2 group by period, comment')

shifts made = sqldf('select comment as assessment, d unique.period as old period, d2 unique.period as new period from d unique join

```
d2 unique on d unique.storedby = d2 unique.comment where
d_unique.period != d2_unique.period order by old_period')
  if(nrow(shifts made) != 0)
write.csv(shifts made,file=paste0(out dir, filename,
" shifts made.csv"))
  file summary["shifted assessment count"] = nrow(shifts made)
   # identify any exact duplicates left (USAID had duplicates with same 
assessment id)
 post shift duplicates <- getExactDuplicates(d2)
  # used to produce post-shift duplicates with codes
  de_map <- getDataElementMap()
 post shift duplicates w code <- sqldf('select de map.code,
post shift duplicates.* from post shift duplicates left join de map
on de map.id = post shift duplicates.dataElement order by dataElement,
period, orgUnit, attributeOptionCombo')
 if(nrow(post shift duplicates w code) != 0)
write.csv(post shift duplicates w code,file=paste0(out dir, filename,
"_post_shift_duplicates.csv"))
  file summary["post shift duplicate count"] =
length(post_shift_duplicates_w_code$comment)
   # verify mechanism validity
  mechs <- checkMechanismValidity(d2)
 if(any(class(mechs) == "data-frame"))if(nrow(mechs) != 0){
```
 mech2 <- sqldf("select mechs.\*, m2.comment as assessment\_id from mechs join (select distinct period, attributeOptionCombo, comment from

```
d2) m2 on mechs.period = m2.period and mechs.attributeOptionCombo =
m2.attributeOptionCombo")
      write.csv(mech2,file=paste0(out dir, filename, " mechs.csv"))
     }
    file summary["invalid period mechanisms"] =
length(mechs$attributeOptionCombo)
   } else {
    file summary["invalid period mechanisms"] = 0 }
  # verify for bad data value
 bad data values <- checkValueTypeCompliance(d2)
 if(nrow(bad data values) != 0)
write.csv(bad data values, file=paste0(out dir, filename,
" bad data values.csv"))
  file summary ["bad data values"] =
length(bad_data_values$dataElement)
  invalid orgunits <- checkDataElementOrgunitValidity(data=d2,
datasets=dataSets)
 if(any(class(invalid orgunits) == "data.frame")){
    if(nrow(invalid orgunits) > 0){
       invalidOUs <- sqldf('select distinct orgUnit from 
invalid_orgunits')
      invalidOUAssessments \leq sqldf ('select comment as assessment id,
period, orgUnit from d2 where orgunit in (select orgUnit from 
invalidOUs) group by comment, period, orgUnit')
      if(nrow(invalid orgunits) != 0) {
        write.csv(invalid orgunits, file=paste0(out dir, filename,
" invalid orgunits.csv"))
        write.csv(invalidOUAssessments,file=paste0(out dir, filename,
" invalid orgunit list.csv"))
```

```
 }
      file summary["invalid org units"] = length(invalidOUs$orgUnit)
      file summary["invalid ou assessments"] =
length(invalidOUAssessments$orgUnit)
     } else {
      file summary ["invalid org units"] = 0file summary["invalid ou assessments"] = 0 }
   } else {
    file summary["invalid org units"] = 0file summary["invalid ou assessments"] = 0 }
   #filter out invalid mechanisms from output 
  if(any(class(mechs) == "data-frame")) if(excludeInvalidMechs && nrow(mechs) != 0){
       d2 <- subset(d2,!(attributeOptionCombo %in% 
mechs$attributeOptionCombo)) 
     }
   }
   # filter out invalid OUs
   d2_wo_invalidOU <- d2
   if(excludeInvalidOU){
    d2 wo invalidOU <- subset(d2, !(orgUnit %in% invalidOUs$orgUnit))
   }
  file_summary["final record count"] = length(d2_wo_invalidOU$comment)
  file summary ["final assessment count"] =
length(unique(d2 wo_invalidOU$comment))
```

```
write.table(as.data.frame(file summary), file = paste0(out dir,
filename, "_summary.txt"))
   # write out normalized data 
 write.csv(d2 wo invalidOU[,
c("dataElement","period","orgUnit","categoryOptionCombo","attributeOpt
```

```
ionCombo","value", "storedby", "timestamp", "comment")], 
paste0(out dir, filename, " normalized.csv"), row.names=FALSE, na="")
  # all data <<- rbind(all data, d2 wo invalidOU)
   return(file_summary)
}
validateAgencyData <- function(dir, filename, isoPeriod, type,
filesHaveHeader, split) {
 out dir <- paste0(dir, "out ", format(Sys.time(), "%y%m%d%H%M%S"),
"/")
  dir.create(file.path(out dir), showWarnings = FALSE)
   # list of files in csv format. header: path, isoPeriod (calendar 
period), facility (TRUE/FALSE)
  file list path \leq- paste0(dir, file list)
   files <- read.csv(file_list_path)
   df <- NULL
   toolType <- type
    summary <- processFile(filename, dir, isoPeriod, toolType,
out dir, filesHaveHeader=filesHaveHeader)
     df <<- rbind(summary, df)
     if(split){
       print(paste("splitting"))
       header <- c("de","pe", "ou", "coc", "aoc", "value", "comment")
      types \leq - c("A", "F", "C");
```
f <- paste0(dir, filename)

```
d \leq - read.csv(f, stringsAsFactors = FALSE, header =
filesHaveHeader)
```
colnames(d) <- header

#CS ASMT TOOL TYPE:  $2 = C$ ,  $3 = A$ ,  $1 = F$ 

assessment types  $\leq$  sqldf("select comment, case when value = '1' then 'F' else case when value = '2' then 'C' else case when value =

```
'3' then 'A' else '' end end end as type from d where de = 
'SIMS.CS_ASMT_TOOL_TYPE'")
      s \leftarrow 0 for(i in 1 : length(types)){
         t <- types[i]
         d2 <- sqldf(paste0("select * from d where comment in (select 
distinct(comment) from assessment types where type = '', t, "')"))
         print(paste(t, nrow(d2)))
        if(nrow(d2) == 0){
           print("skipping")
           next
         }
        f2 \leq - paste0(filename, " ", t, ".csv")
        f2 path \leq paste0(dir, f2)
        write.csv(d2, f2 path, row.names = FALSE)
        s \leftarrow s + nrow(d2)summary <- processFile(f2, dir, isoPeriod, t, out dir,
filesHaveHeader=filesHaveHeader)
         file.remove(f2_path) #delete split file after processing
         df <<- rbind(summary, df)
       }
       print(paste("input file:", nrow(d), "sum of splits:", s))
     } 
  row.names(df) \leq -1:nrow(df)
  df <- as.data.frame(df)
 write.csv(df,file=paste0(out dir, " summary.csv"))
  return ()
}
```

```
writeoutChunked <- function(data, outputFolder, recordCount){
   #chunk data into 200K partitions
   chunk <- recordCount
   n <- nrow(data)
  r \leq -\text{rep}(1:\text{ceiling}(n/\text{chunk}),\text{each=chunk}) [1:n]
  d \leftarrow split(data, r)
   #spit out partitions as csv files
   for (name in names(d)) {
     print(paste(name, nrow(d[[name]])))
    file <- paste0(outputFolder, "partitition ", name, ".csv")
     write.csv(d[[name]], file, row.names=FALSE, na="")
   }
   return ()
}
processAgency <- function(data, mechanisms, agencyname, path){
   print(paste("processing ", agencyname))
   #get agency mechs
  agency mechs <- subset(mechanisms, (agency == agencyname))
  print(paste(nrow(agency mechs), "agency mechanisms"))
   #get data by mechanism
   d <- sqldf("select a.* from data a join agency_mechs m on 
a.attributeoptioncombo = m.uid")
   print(paste(nrow(d), "records"))
  dir.create(file.path(path, "TO DELETE"))
```

```
writeoutChunked(d, paste0(path, "/TO_DELETE/"), 200000)
 return()
```
Replace values of the following variables with your values.

- dataElementIdScheme code or id
- orgUnitIdScheme code or id
- idScheme code or id

}

- file\_type csv/json/xml/adx/pdf
- agencyname DOD/CDC/USAID…
- dir directory where the file is located
- filename file name including file extension
- isoPeriod YYYYQ1/2/3/4
- type A/S/F/C/(A/C). A- Above site, S- Site, F- Facility, C- community, A/C- Above site/community
- filesHaveHeader TRUE/FALSE

Click on the "Source" button (found to the right of the "Run" button) to run the entire validation code.

If there are no validation errors in the file, you will see the following message displayed in the console.

```
Downloading GitHub repo jason-p-pickering/datim-validation@master
from URL https://api.github.com/repos/jason-p-pickering/datim-validation/zipball/master
Installing datimvalidation
 //Library/Frameworks/R.framework/Resources/bin/R' --no-site-file --no-environ --no-save --no-restore --quiet CMD INSTALL \
  '/private/var/folders/rb/1v2qh1fn1cjdyqx8tx3glr4c0000gp/T/RtmpjguURQ/devtools5233e95b509/jason-p-pickering-datim-validation-29fdf1b' \
  --library='/Library/Frameworks/R.framework/Versions/3.4/Resources/library' --install-tests
* installing *source* package 'datimvalidation' ...
** R*** tests
*** tests<br>** preparing package for lazy loading<br>** help
*** installing help indices
** building package indices
** installing vignettes<br>** installing vignettes<br>** testing if installed package can be loaded
* DONE (datimvalidation)
Reloading installed datimvalidation
\vert > \vert
```
## <span id="page-21-0"></span>**Validation Errors**

Users may encounter a number of different types of errors when running the validation script. A descriptive error message, such as that shown in the following screen shot, will be displayed in the console whenever the code encounters a validation error.

Error: 'by' can't contain join column 'orgUnit' which is missing from RHS Call `rlang::last\_error()` to see a backtrace

This table shows some of the common error messages and solutions.

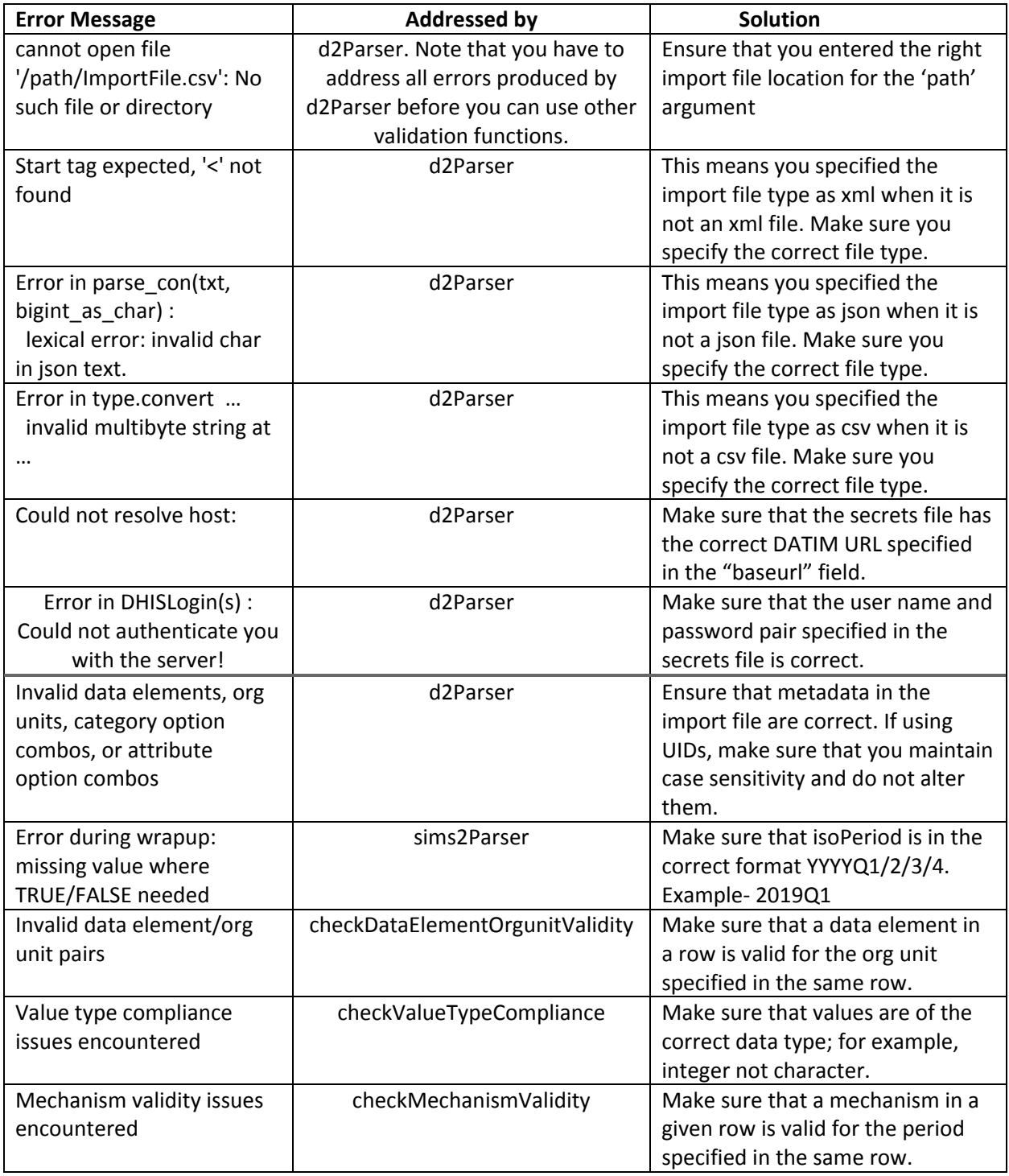